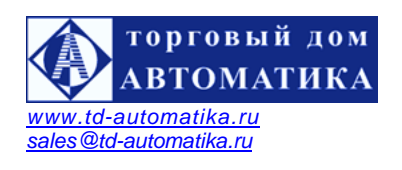

# **ИВТМ-7-16-С-16Р термогигрометр-регулятор стационарный 16-канальный**

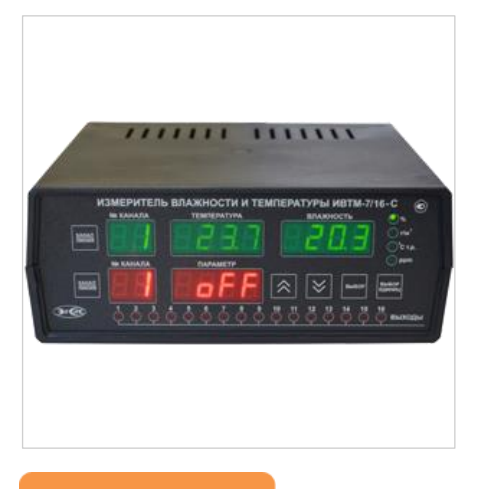

Термогигрометр ИВТМ-7-16-С-16Р предназначен для непрерывного (круглосуточного) измерения, регулирования и регистрации относительной влажности и температуры воздуха и/или других неагрессивных газов. Термогигрометр может применяться в различных технологических процессах в промышленности, энергетике, сельском хозяйстве, гидрометеорологии и других отраслях хозяйства.

# **ЗАКАЗАТЬ**

#### *Отличительные особенности:*

- − Интерфейсы RS-485, RS-232 и USB.
- − Объем памяти статистики до 30 тысяч точек записи.
- − Взаимозаменяемость первичных преобразователей.
- − Возможность пересчёта значений различных единиц влажности (% -> °Ст.р., ppm, г/м3).
- − Протокол Modbus RTU.
- − 16 встроенных устройств коммутации (реле) для управления внешними исполнительными устройствами.
- − Отображение параметров регулирования на передней панели блока измерения.
- − Наличие нескольких режимов управления: логическое, по гистерезису.
- − Возможность объединения приборов в измерительную сеть.

#### *Технические характеристики*

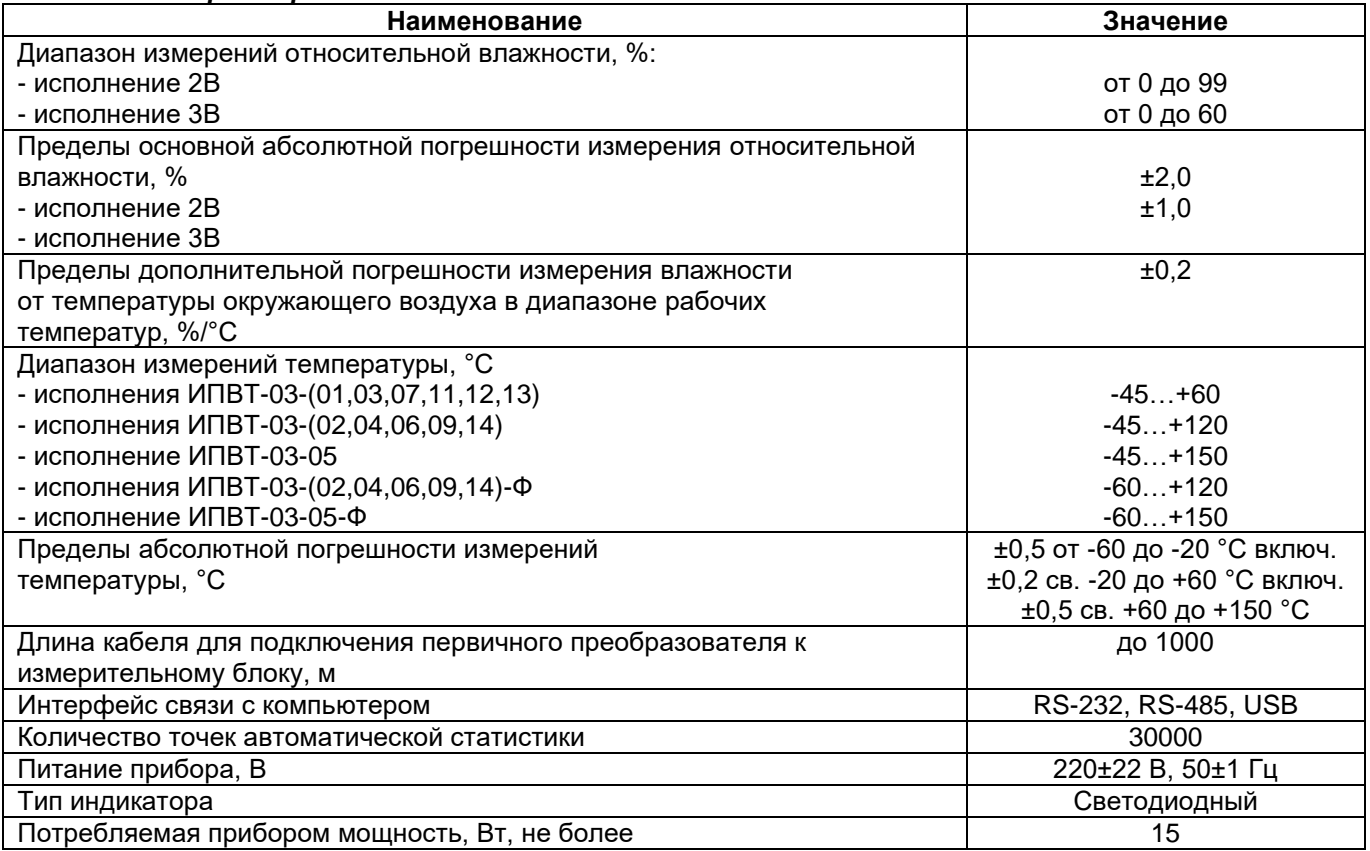

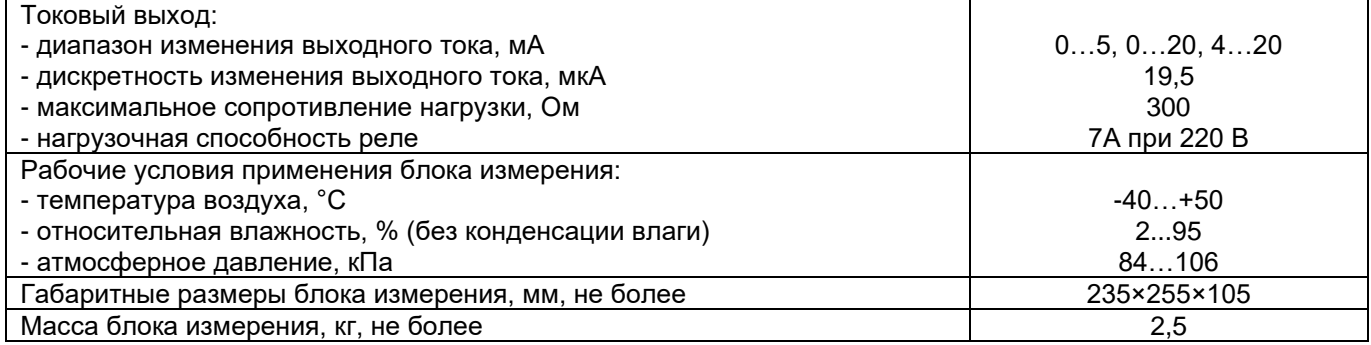

# *Стандартный комплект поставки:*

- − Измерительный блок ИВТМ-7-16-С-16Р 1 шт.
- − Измерительные преобразователи ИПВТ-03 до 16 шт.
- − Кабель подключения преобразователя к измерительному блоку РС-4 РС-4, 10 м (длина кабеля может быть изменена по заказу до 1000 м) - до 16 шт.
- − Руководство по эксплуатации и паспорт- 1 экз.
- − Методика поверки 1 экз.

# *Дополнительный комплект поставки:*

- − Кабель подключения к персональному компьютеру RS-232, 10 м (DB-9 DB-9).
- − Кабель USB, 1,8 м (USB USB type B).
- − Диск или USB-накопитель с программным обеспечением Eksis Visual Lab (версия для ПК) 1 шт.
- − Поверка.

### *Вид лицевой панели ИВТМ-7-16-С-16Р:*

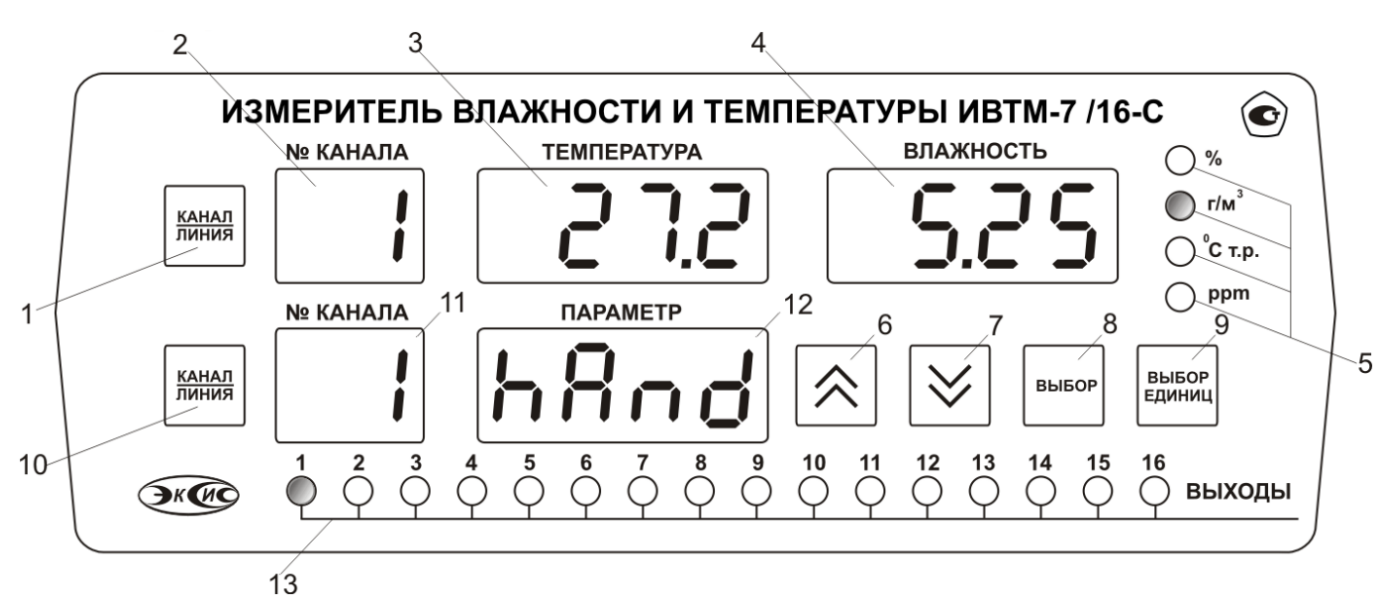

Кнопка - выбор канала измерения 2 Индикатор "Номер канала измерения" 3 Индикатор "Температура" 4 Индикатор "Влажность" 5 Группа светодиодов "Единицы влажности" 6-9 - Кнопки 10 Кнопка - выбор канала управления 11 Индикатор "Номер канала управления" 12 Индикатор ―Параметр 13 Группа светодиодов "Выходы"

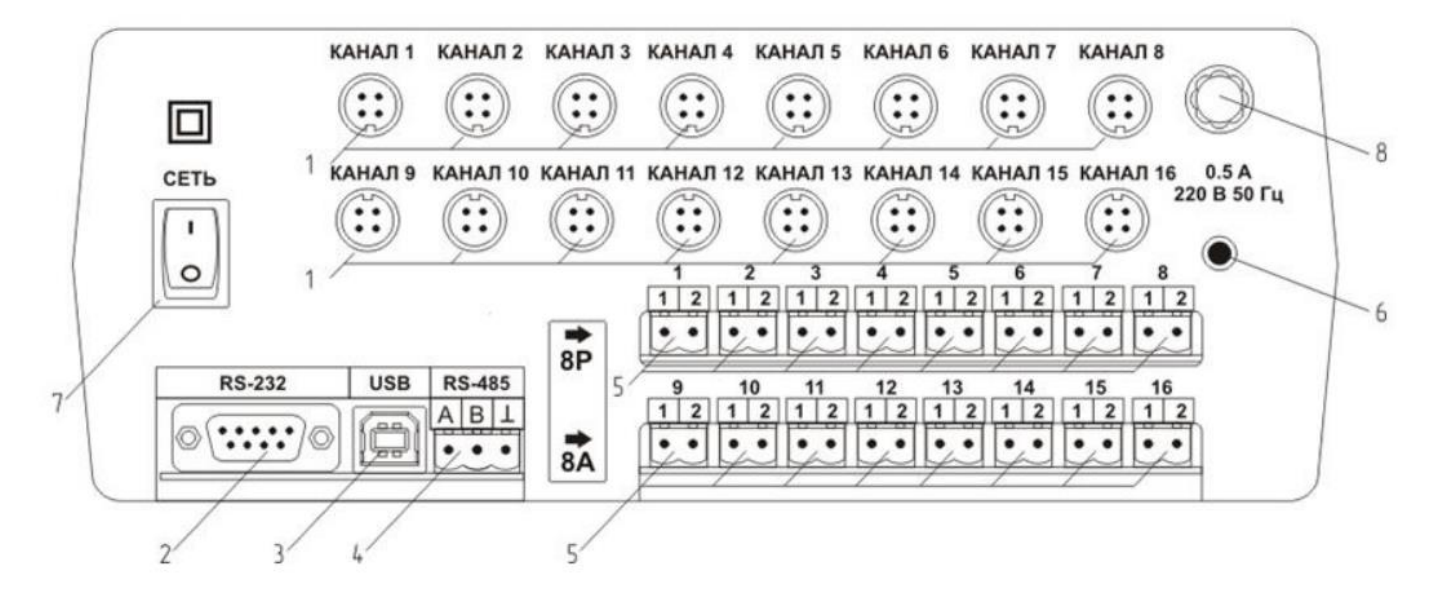

1 Разъемы для подключения преобразователей 2 Разъем RS-232 3 Разъем USB 4 Разъем RS-485 5 Разъемы для подключения исполнительных устройств 6 Сетевой шнур 7 Кнопка "Сеть" 8 Сетевой предохранитель